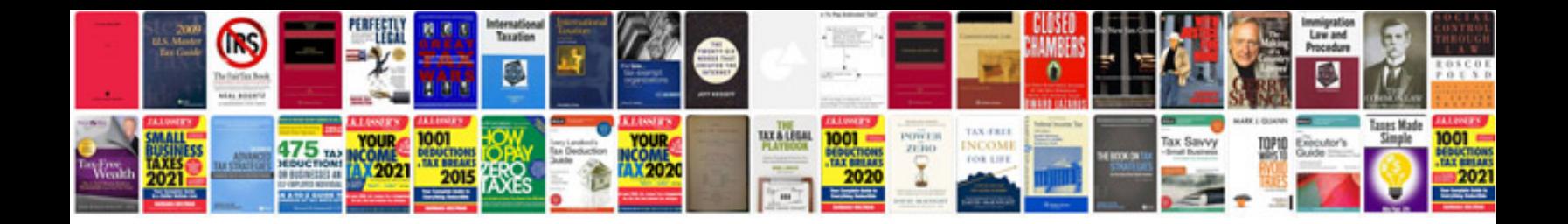

**Pci audit checklist**

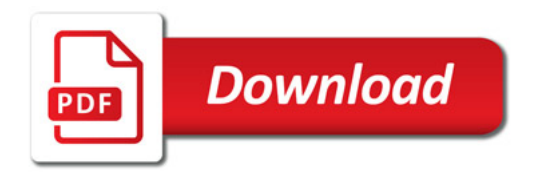

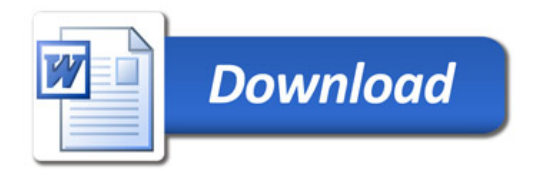